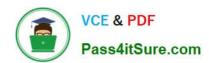

# 1Z0-1046-22<sup>Q&As</sup>

Oracle Global Human Resources Cloud 2022 Implementation Professional

# Pass Oracle 1Z0-1046-22 Exam with 100% Guarantee

Free Download Real Questions & Answers PDF and VCE file from:

https://www.pass4itsure.com/1z0-1046-22.html

100% Passing Guarantee 100% Money Back Assurance

Following Questions and Answers are all new published by Oracle
Official Exam Center

- Instant Download After Purchase
- 100% Money Back Guarantee
- 365 Days Free Update
- 800,000+ Satisfied Customers

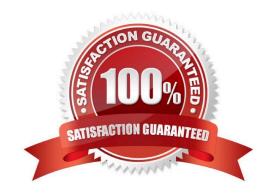

# https://www.pass4itsure.com/1z0-1046-22.html

2024 Latest pass4itsure 1Z0-1046-22 PDF and VCE dumps Download

#### **QUESTION 1**

As an HR specialist, you have been asked to create and assign a new schedule to employees that will be working a new shift.

What steps should you follow to meet this requirement?

- A. Create a shift, create a work pattern, create a work schedule, assign the schedule through work schedule assignment.
- B. Create a shift, create a work pattern, create a work schedule, assign the shift through the manage employment task.
- C. Create a work pattern, create a shift, create a work schedule, assign the schedule through work schedule assignment.
- D. Create a shift, create a work pattern, assign the work pattern through work schedule assignment.

Correct Answer: A

Reference: https://docs.oracle.com/cd/E15586\_01/fusionapps.1111/e20379/F344192AN2D261.htm

#### **QUESTION 2**

As the Workflow Administrator you are responsible for ensuring that approval workflows are handled in a timely basis.

If you notice that there are outstanding notifications, what action can you take to move the approval along?

- A. Deny the workflow on behalf of the assigned Approver.
- B. Approve the workflow on behalf of the assigned Approver.
- C. Push back the workflow to another Approver.
- D. Reassign the workflow to another Approver.

Correct Answer: D

## **QUESTION 3**

Which option represents the basis on which approval routing policies can be defined?

- A. Employee Supervisor Hierarchy, Position Hierarchy, Job Levels, Approval Groups, Organization Hierarchy
- B. Employee Supervisor Hierarchy, Position Hierarchy, Job Levels
- C. Employee Supervisor Hierarchy, Position Hierarchy, Job Levels, Approval Groups
- D. Employee Supervisor Hierarchy, Position Hierarchy, Grades, Approval Groups, Organization Hierarchy

Correct Answer: C

### https://www.pass4itsure.com/1z0-1046-22.html

2024 Latest pass4itsure 1Z0-1046-22 PDF and VCE dumps Download

#### **QUESTION 4**

As an implementation consultant, you have defined multiple grades for each job and position. While defining employment terms or assignments, users must be able to select a grade only from the list that has been defined for the job or position. However, all grades are available.

What is the cause for this?

- A. PER\_DEFAULT\_GRADE\_FROM\_JOB\_POSITION is set to Yes at user level.
- B. PER\_DEFAULT\_GRADE\_FROM\_JOB\_POSITION is set to No at site level.
- C. PER ENFORCE VALID GRADES is set to No at site level.
- D. GRADE\_PAY\_RATE\_TYPE is set to No at site level.
- E. PER\_ENFORCE\_VALID\_GRADES is set to Yes at site level.

Correct Answer: C

#### **QUESTION 5**

You are part of a new implementation and have the seeded HR Specialist role. You are able to find all the workers in Person Gallery, but not able to view a single worker on the Person Management page. Identify two reasons for this. (Choose two.)

- A. The Person Security Profile in the data role, which is attached to the seeded HR Specialist application role, does not allow the person access to data.
- B. The Person Profile is not created for any of the employees in the new instance.
- C. The Refresh Manager Hierarchy process is not run in the instance.
- D. The seeded HR Specialist role does not have access to hire the worker in the instance.
- E. The Public Person Security Profile is set up as View All Workers in the data role, which is attached to the seeded HR Specialist application role.

Correct Answer: AD

<u>1Z0-1046-22 PDF Dumps</u> <u>1Z0-1046-22 Study Guide</u> <u>1Z0-1046-22 Braindumps</u>